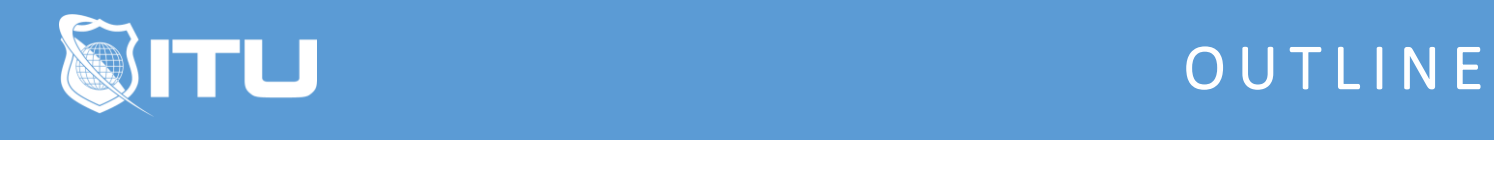

https://www.ituonline.com/

## Adobe Premiere Rush

## Adobe Premiere Rush: Module 1

Instructor Intro Course Intro How Does Rush Differ Starting a New Project Video Resolution and Creating Content Finding and Importing Content Timeline Controls Importing Audio

## Adobe Premiere Rush: Module 2

Gernal Editing Advanced Editing Color Grading Adding Titles Principles of Typography in Video Fixing Audio Video and Audio Transitions Exporting Finished Projects